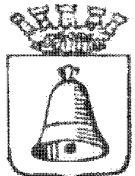

## **COMUNE DI CAMPAGNANO DI ROMA**

### *PROVINCIA DI ROMA*

Tel. 06-9015601 Fax. 06-9041991 Piazza C. Leonelli n°15 C.A.P. 00063 www.comunecampagnano.it

### SETTORE III – Servizi Informatici

## Regolamento per l'utilizzazione della rete WI-FI "GUGLIELMO" (approvato con Delibera C.C. n° 49 del 21.10.2010)

#### **Art. 1 – Istituzione del Servizio esterno ed interno**

- 1. Il Comune di Campagnano di Roma ha istituito un servizio di connessione a internet gratuito H24 in modalità Wi-Fi. I Log prodotti dall'utilizzo del servizio, come previsto per legge, sono conservati dal Gestore del Servizio.
- 2. Il Servizio comprende un ambito esterno ed un ambito interno; il servizio esterno consiste nell'illuminazione della Piazza Regina Elena, della Piazza Cesare Leonelli e del Corso Vittorio Emanuele mentre il servizio interno, al momento, consiste nell'illuminazione della Sala Consiliare e di due stanze della Biblioteca Comunale.
- 3. Presso la Biblioteca Comunale è istituito un punto di accesso pubblico gratuito tramite una postazione informatica costituita da un NoteBook munito di antenna wi-fi ed equipaggiato con Sistema Operativo Gnu/Linux Ubuntu **munito di controllo parentale**.
- **4.** Appena possibile, in futuro, verranno allestite altre postazioni informatiche **analoghe a quella di cui al comma precedente.**

#### **Art. 2 - Modalità di accesso al servizio esterno ed interno**

- 1. Per poter utilizzare l'accesso ad internet in modalità wi-fi, sia esterno che interno, è necessario registrarsi presso il Servizio Informatico del Comune o presso la Biblioteca Comunale. Previa compilazione di un modello predisposto tutte le persone maggiorenni possono ricevere gratuitamente una Card personale contenente le credenziali (username e password) per l'accesso alla rete wireless (Guglielmo).
- 2. I possessori della Card muniti di proprio apparato informatico potranno utilizzare la connessione gratuita sia all'esterno – senza limitazioni - che all'interno compatibilmente con gli orari di apertura al pubblico dei locali pubblici.
- 3. I possessori della Card, non muniti di proprio apparato informatico, possono utilizzare la postazione pubblica messa a diposizione dal Comune secondo quanto disposto dal comma precedente e per un periodo massimo di 30 minuti prolungabili se non ci sono utenti in attesa. Nel caso di utenti in attesa, trascorsi 30 minuti, si passa automaticamente in coda alla lista di attesa.
- 4. I possessori di Card possono accompagnare un eventuale minore che intende usufruire del servizio postazione più connessione assumendosi tutte le responsabilità derivanti dalla navigazione del minore.
- 5. Gli utenti maggiorenni possono richiedere una Card ad uso del minore del quale hanno la patria potestà, tramite apposita autorizzazione su apposita Scheda di registrazione, predisposta dal Comune, all'utilizzo della postazione più connessione assumendosi tutte le responsabilità derivanti dalla navigazione del minore.
- 6. Il minore di cui al comma 5 se non accompagnato, deve esibire l'autorizzazione sottoscritta dal genitore/tutore ogni volta che intende usufruire della postazione pubblica.

#### **Art. 3 – Assistenza al servizio interno – postazione pubblica**

- 1. La richiesta di utilizzo della postazione pubblica presso la biblioteca o altri eventuali luoghi pubblici presuppone da parte dell'utente una conoscenza di base degli strumenti informatici forniti. Il personale, compatibilmente con le esigenze di servizio, fornisce assistenza in merito al funzionamento della postazione.
- 2. Il personale non è tenuto ad esercitare la supervisione sull'uso di internet da parte dei minori, che è demandata ai genitori o a chi ne fa le veci o perché muniti di apposita autorizzazione di chi ne esercita la Patria Potestà.
- 3. Il personale non è responsabile dell'eventuale utilizzo improprio del servizio, in particolare per quanto concerne la riservatezza e la protezione dei dati eventualmente immessi dall'utente né degli eventuali danni logici o fisici causati alla postazione.

#### **Art. 5 - Modalità di erogazione esterno ed interno**

- 1. L'utente s'impegna a:
	- a. utilizzare il servizio Hot Spot WiFi in rispetto alla legislazione vigente e alle finalità pubbliche del servizio offerto.
	- b. custodire con cura i codici d'accesso rilasciati per il servizio ed è responsabile di un eventuale utilizzo improprio degli stessi.
	- c. non cedere a terzi i codici personali fatta eccezione tramite apposita delega del minore sul quale esercita la Patria Potestà che vuole usufruire della postazione pubblica.
- d. non recare disturbo o danno agli altri utilizzatori della Rete tramite l'invio di messaggi di posta elettronica commerciali, propagandistici, pubblicitari, relativi ad argomenti/pratiche discutibili (es. catena S. Antonio), o comunque, messaggi informativi telematici non espressamente richiesti
- e. non compiere azioni di mail indiscriminato (spamming)
- f. assumersi la totale responsabilità per il contenuto dei messaggi trasmessi
- g. osservare le leggi vigenti in materia di diritto d'autore e tutela della privacy, nonché le specifiche norme penali relative al settore informatico e della comunicazione elettronica, oltre ad ogni altra disposizione generale di legge
- h. non accedere a siti che per contenuti ed immagini siano in contrasto con le finalità pubbliche del servizio (siti pornografici, erotici, ecc.)
- i. riconoscere che il Servizio non è responsabile in alcun modo per il contenuto, la qualità, la validità di qualsiasi informazione reperita in rete
- j. assumersi in generale ogni responsabilità derivante dall'uso del servizio
- k. sollevare l'Amministrazione comunale da qualsiasi responsabilità per qualsiasi evento subito o arrecato a terzi nell'ambito del servizio Hot Spot WiFi
- 2. La postazione pubblica n. 1 permette la navigazione tramite il browser Firefox che è munito di un sistema di controllo parentale
- 3. La postazione pubblica n. 1 non è provvista di stampante né di floppy disk.
- 4. E' possibile salvare dati su chiavetta USB.
- 5. Al termine della navigazione l'utente deve sempre chiudere la connessione alla rete Guglielmo e gli applicativi utilizzati lasciando acceso il PC.

#### **Art. 6 – Divieti per l'utilizzazione del servizio con postazione pubblica**

- 1. E' vietato:
	- a. compiere qualsiasi operazione che comprometta l'operatività della rete, del software e dell'hardware (operare sulle directory del PC, scrivere , cancellare, copiare file)
	- b. utilizzare cd-rom.
	- c. Gli utenti sono tenuti a segnalare al personale sospetti abusi o violazioni delle norme di utilizzo.
- 2. L'utente maggiorenne è responsabile a tutti gli effetti, civili e penali, delle operazioni da lui compiute durante il collegamento internet;
- 3. Il possessore di Card che autorizza un minore all'utilizzo delle proprie credenziali per l'uso della postazione pubblica è responsabile a tutti gli effetti, civili e penali, delle operazioni compiute dal minore durante il collegamento internet;

#### **Art. 7 – Sanzioni**

L'uso improprio del servizio e la violazione delle citate norme del presente Regolamento autorizzano il personale del Comune di Campagnano di Roma a :

- a) interrompere la consultazione
- b) sospendere od escludere dall'accesso al servizio l'utente
- c) denunciarlo alle autorità competenti

 L'utente è tenuto al rimborso integrale di tutti gli eventuali danni cagionati alla dotazione hardware o software della postazione multimediale nel corso od in conseguenza di una propria sessione di consultazione. La richiesta di assistenza da parte del personale del Comune di Campagnano non rileva l'utente da tale obbligo.

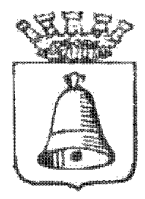

# **COMUNE DI CAMPAGNANO DI ROMA**

*PROVINCIA DI ROMA* 

Tel. 06-9015601 Fax. 06-9041991 Piazza C. Leonelli n°15 C.A.P. 00063 www.comunecampagnano.it

### SETTORE III – Servizi Informatici

### Modello di richiesta per utilizzare il servizio WiFi gratuito comunale

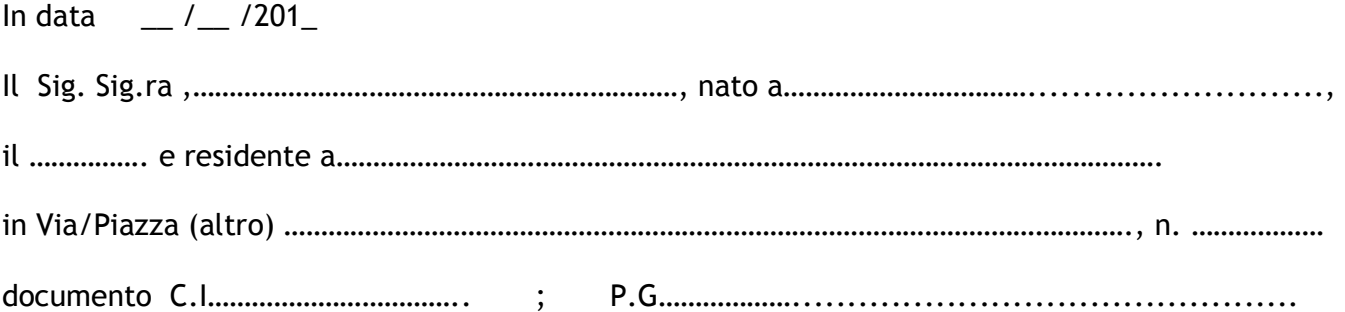

### C H I E D E

Una Scheda con le credenziali (login e password) per poter usufruire del Servizio WiFi gratuito comunale, con la sottoscrizione del presente modello d'iscrizione, dichiara di aver preso visione del REGOLAMENTO WI-FI – "GUGLIELMO" **e di accettarne tutte le condizioni**.

l'autorizzazione è valida dal  $\frac{1}{2}$  / $\frac{1}{2}$  al  $\frac{1}{2}$  / $\frac{1}{2}$ 

 $\overline{\phantom{a}}$  , and the contract of the contract of the contract of the contract of the contract of the contract of the contract of the contract of the contract of the contract of the contract of the contract of the contrac

 $\overline{\phantom{a}}$  , and the contract of the contract of the contract of the contract of the contract of the contract of the contract of the contract of the contract of the contract of the contract of the contract of the contrac

FIRMA (leggibile del sottoscrittore)

FIRMA (leggibile del dipendente Comunale all'atto dell'iscrizione)

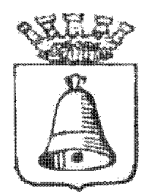

## **COMUNE DI CAMPAGNANO DI ROMA**

*PROVINCIA DI ROMA* 

Tel. 06-9015601 Fax. 06-9041991 Piazza C. Leonelli n°15 C.A.P. 00063 www.comunecampagnano.it

SETTORE III – Servizi Informatici

### Modello di richiesta per utilizzare il servizio WiFi gratuito comunale, ad uso del minore

In data \_\_ /\_\_ /201\_ Il Sig. Sig.ra ,…………………………………………………………, nato a……………………………..........................., il ……………. e residente a…………………………………………………………………………………………………. in Via/Piazza (altro) ……………………………………………………………………………………………………., n. ……………… documento C.I…………………………….. ; P.G………………..............................................

### C H I E D E

Una Scheda con le credenziali (login e password) per il MINORE di seguito specificato per poter usufruire del Servizio WiFi gratuito comunale. Con la sottoscrizione del presente modello d'iscrizione, dichiara di aver preso visione del REGOLAMENTO WI-FI – "GUGLIELMO" **e di accettarne tutte le condizioni**.

### A U T O R I Z Z A

Il proprio figlio, (nome e cognome) …………………………………………………………, nato a……………………………..........................., il ……………. e residente a…………………………………………………………………………………………………. in Via/Piazza (altro) ……………………………………………………………………………………………………., n. …… l'autorizzazione è valida dal  $\frac{1}{2}$  / $\frac{1}{2}$  / $\frac{1}{2}$  al  $\frac{1}{2}$  / $\frac{1}{2}$  / $\frac{1}{2}$ FIRMA (leggibile del genitore)  $\overline{\phantom{a}}$  , and the contract of the contract of the contract of the contract of the contract of the contract of the contract of the contract of the contract of the contract of the contract of the contract of the contrac FIRMA (leggibile del dipendente Comunale all'atto dell'iscrizione)

\*\* la presente autorizzazione deve essere esibita al personale ogni volta che si intende usufruire della postazione pubblica

 $\overline{\phantom{a}}$  , and the contract of the contract of the contract of the contract of the contract of the contract of the contract of the contract of the contract of the contract of the contract of the contract of the contrac